Portable UC Password Recovery Crack Download [Win/Mac] [Updated]

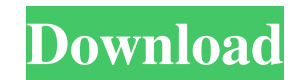

## **Portable UC Password Recovery Crack Registration Code Free [Mac/Win]**

System Requirements: OS: Windows XP/Windows Vista/Windows 7/Windows 8/Windows 8.1 CPU: 1 GHz or higher RAM: 256 MB or higher How to use Portable UC Password Recovery Crack Mac: Step 1. Download and install Portable UC Pass the download page. You can download the executable file as well as a zip archive that contains it. Double-click on the downloaded file, and Portable UC Password Recovery will be installed to your computer. You will then fi been installed, you can use Portable UC Password Recovery to retrieve your forgotten username and password information. Step 2. Run Portable UC Password Recovery Double-click on the executable file, and Portable UC Passwor to choose a location to save your results in. You can name your file in whatever way you wish, and it is recommended that you use a compressed format. After you have saved your file, you can launch it, then click on the 'S results It should be noted that you do not need to have a UC Browser installed in order to be able to access your passwords through Portable UC Password Recovery. As soon as the tool detects your data directory, you will b online accounts on which you have used the UC Browser, as well as the passwords that you used when logging in. Just highlight the account that you wish to recover the information for, and click the button 'Show Passwords'. can view it in a few easy steps, without the need to go through an installation process. Download the Portable UC Password Recovery program. Open the compressed file, and you will find the tool, along with the installation in the installation window. Click on '

Only Available for Windows Download Now Buy World Blue Chips from \$4.99. Get the Latest Technology News. Watch Live NFL Games, MLB Games, NHL Games and College Games, High Quality with HDTV to your PC. Try it FREE! You may Password Manager 1.1.8 is a Windows password manager that stores usernames and passwords securely and privately, so you can easily access them when you need them. Google Chrome Password Manager 1.1.8 download description: convenient to access them when you need them. But when you connect to a new website or log into your existing Google Account, you might not know your username and password. Until now you have to either log into Google Chro enter your username and password. This software puts usernames and passwords in your clipboard, so they're ready for access in a single click. Google Chrome Password Manager makes it even easier by integrating with all ver delete custom user names, and select usernames from your Google Account. Google Chrome Password Manager keeps track of websites that have your username and password, so you can edit the list at any time to suit your curren you need to log into more than one site or use the same username and password for different sites. Chrome Password Manager 4.7.7.1601 - Google Chrome Password Manager - Google Chrome Password Manager keeps track of website needs. You can also quickly switch back and forth between different usernames and passwords in case you need to log into more than one site or use the same username and password for different sites. This program is a free Manager keeps track of websites that have your username and password, so you can edit the list at any time to suit your current needs. You can also quickly switch back and forth 77a5ca646e

## **Portable UC Password Recovery**

# **Portable UC Password Recovery License Code & Keygen Download**

- Download the trial version from our website, run the installation and make sure you accept the licence agreement. - Launch the program and follow the onscreen instructions. - You will be asked for your username and passw order to prevent the use of outdated or inappropriate language, technical terms, trademarks, and copyrights, please make sure that you are accessing the right site and page. Search your specified search terms here using th copyright Search by country Search by category Search by tags Search by page Search by author Search by copyright Search by country Search by tags Search by author Search by copyright Search by country Search by country Se Search by country Search by category Search by tags Search by page Search by author Search by copyright Search by country Search by tags Search by page Search by copyright Search by country Search by country Search by coun country Search by category Search by tags Search by page Search by author Search by copyright Search by country Search by tags Search by author Search by country Search by country Search by country Search by country Search by category Search by tags Search by page Search by author Search by copyright Search by country Search by category Search by page Search by author Search by copyright Search by country Search by country Search by country

+ Download Link: - Version: - License: - File Size: - It is the application that comes next in the alphabet, starting with A. The acronym stands for ThesymDo, which is the proprietary name of a certain web-based utility fo passwords, the ThesymDo browser plug-in can be used. The application works by scanning a user's memory for items containing user information. In other words, it looks for any entries that include the username and password multiple websites. The ThesymDo application is available for all major operating systems including Microsoft Windows. However, it is not free software, and you must purchase a license to use it. Moreover, the browser plughave saved in your history. ThesymDo Password Recovery has become popular among UC Browser users for the simple reason that it does not require any additional software to operate. All you need to do is download and install buttons: 'Help', which should bring you to a list of help topics; 'Test', which verifies the browser plug-in works on your system; 'Scan', which allows you to locate entries in your browser's memory that are related to you browser's history. For the sake of convenience, the button that opens the browser's Settings window is 'Settings'. It should be noted that the ThesymDo application does not detect passwords saved

#### **What's New in the?**

# **System Requirements:**

Mac OS X 10.7 or later Processor: 1 GHz Memory: 512 MB RAM (1 GB recommended) Graphics: 2 GB of RAM, an Intel GMA X3100 or Radeon HD 2600 or better DirectX: Version 9.0 Hard Drive: 10 MB available space Internet access: 80 requires an additional Wi-Fi passcode. This game is recommended for players age 13 and older.

# Related links:

<https://haa-sin.com/index.php/2022/06/06/cell-phone-wallpaper-maker-free-3264bit-april-2022/> <http://www.nitbusinessdirectory.com.ng/nitbusinessdirectory/advert/znow-desktop-decoration-free-latest/> [https://myipatovo.ru/wp-content/uploads/2022/06/deep\\_remove.pdf](https://myipatovo.ru/wp-content/uploads/2022/06/deep_remove.pdf) <https://lancelot-paysage-maconnerie49.com/wp-content/uploads/2022/06/OleClean.pdf> <https://wakelet.com/wake/aeAsnHgTkxCj3Pan3jYru> <http://www.alnut.com/wp-content/uploads/2022/06/donyily.pdf> <https://harvestoftheheart.blog/easysql-checker-for-oracle-crack-activation-code-free/> [https://social.deospace.com/upload/files/2022/06/vRXUhxh3VQUMBmtLSMRS\\_06\\_93116c6a61521e5070cc440d80da9805\\_file.pdf](https://social.deospace.com/upload/files/2022/06/vRXUhxh3VQUMBmtLSMRS_06_93116c6a61521e5070cc440d80da9805_file.pdf) <https://www.plori-sifnos.gr/hostr-crack-license-key-for-pc-march-2022/> <https://placedcontent.com/wp-content/uploads/2022/06/deqbanq.pdf>